# Mathematik II für Biologen Schließende Statistik: Hypothesentests (Forts.)

Stefan Keppeler

7. Mai 2008

<span id="page-0-0"></span>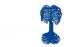

## [Testablauf \(Wdh.\)](#page-2-0)

### [p-Wert](#page-3-0)

[Definition](#page-3-0) [Aquivalente Definition](#page-4-0) ¨ [Interpretation verschiedener p-Werte](#page-5-0)

### [Vertrauensintervall](#page-6-0)

[Fehler 1. und 2. Art](#page-8-0) [Fehler 2. Art und Macht des Tests](#page-9-0)

```
Nachtrag: Ein - und zweiseitige Tests
```
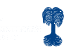

#### [Testablauf \(Wdh.\)](#page-2-0) [p-Wert](#page-3-0) [Vertrauensintervall](#page-6-0) [Fehler 1. und 2. Art](#page-8-0)

[Nachtrag: Ein - und zweiseitige Tests](#page-11-0)

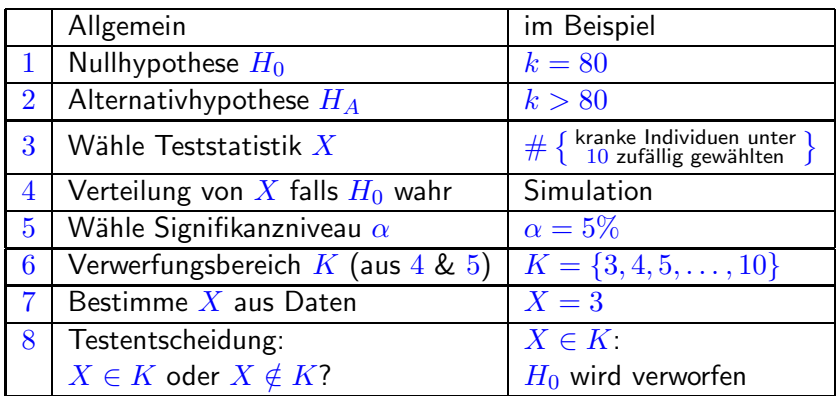

**Merke:** Je kleiner  $\alpha$  desto schwieriger wird es,  $H_0$  zu verwerfen.

<span id="page-2-0"></span>Beispiel: Hätten wir  $\alpha = 1\%$  gewählt, so wäre  $K = \{4, 5, \ldots, 10\}$ gewesen und damit  $X = 3 \notin K...$ 

**[Definition](#page-3-0)** [Aquivalente Definition](#page-4-0) ¨ [Interpretation verschiedener p-Werte](#page-5-0)

Falls  $X = 3$  beobachtet wurde, so wird...  $...H_0$  verworfen für  $\alpha = 5\%$ ... $H_0$  nicht verworfen für  $\alpha = 1\%$ ... $H_0$  verworfen, falls  $\alpha \geq 3.6\%$ ... $H_0$  nicht verworfen für  $\alpha < 3.6\%$ 

Definition: Das Signifikanzniveau, an dem der Test zwischen verwerfen und nicht verwerfen schwankt, heißt p-Wert.

Im Beispiel: Für  $X = 3$  beträgt der p-Wert  $3.6\%$  0  $\Box$ 

<span id="page-3-0"></span>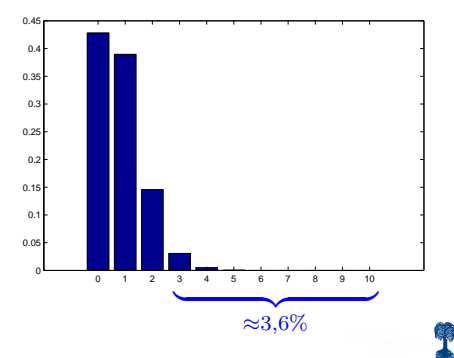

[Definition](#page-3-0) **Äquivalente Definition** [Interpretation verschiedener p-Werte](#page-5-0)

**Aquivalent:** Der p-Wert ist die Wahrscheinlichkeit (unter  $H_0$ ) dafür, etwas zu beobachten, das  $H_A$  mindestens so stark unterstützt wie das, was tatsächlich beobachtet wurde.

**Im Beispiel:**  $X = 3$  beobachtet (in  $3\%$  der Fälle); noch mehr als  $X = 3$  würde  $X = 4, 5, \ldots, 10$  die Alternativhypothese  $H_A$ unterstützen

 $X \geq 3$  wird in  $3.6\%$  der Fälle beobachtet (p-Wert).

<span id="page-4-0"></span>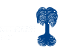

<span id="page-5-0"></span>[Definition](#page-3-0) [Aquivalente Definition](#page-4-0) ¨ [Interpretation verschiedener p-Werte](#page-5-0)

### Interpretation verschiedener p-Werte:

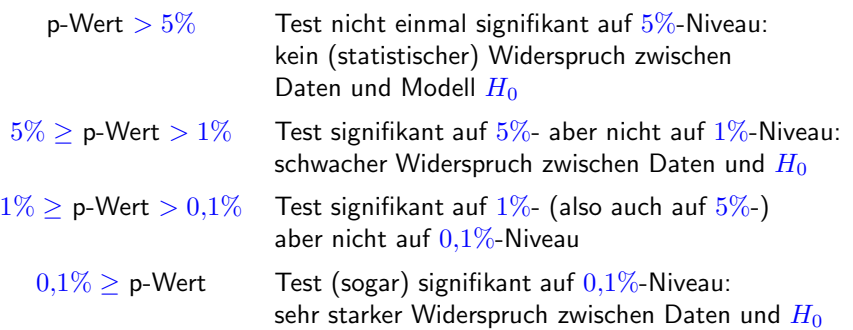

Angenommen,  $X = 3$  wurde beobachtet (und  $\alpha = 5\%$ ) dann...

- ► wird  $H_0$ :  $k = 80$  verworfen zugunsten von  $H_A$ :  $k > 80$
- ► würde  $H_0: k = 79$  erst recht verworfen zugunsten von  $H_A: k > 79$ , ebenso wie  $H_0: k = k_0$  zugunsten von  $H_A: k > k_0$  für alle  $k_0 \leq 80$ .

### Was passiert für  $k_0 > 80$ ?

Neue Rechnung/Simulation (wiederhole Testschritt 4) zeigt

- $\blacktriangleright$   $H_0: k = k_0$  wird verworfen zugunsten von  $H_A: k > k_0$ für alle  $k_0 \leq 87$ .
- $\blacktriangleright$   $H_0$ :  $k = k_0$  wird nicht verworfen zugunsten von  $H_A : k > k_0$ für alle  $k_0 > 87$ .

<span id="page-6-0"></span>
$$
\text{denn (für } X = 3): \frac{k_0}{\text{p-Wert}} \begin{array}{|c|c|c|c|} \hline & 87 & 88 \\ \hline 4,87\% & <5\% & 5,02\% > 5\% \\ \hline \end{array}
$$

**Definition:** Das  $(1 - \alpha)$ -Vertrauensintervall (Konfidenzintervall, -bereich) für  $k$  besteht aus denjenigen Zahlen  $k_0$  für die  $H_0$ :  $k = k_0$  nicht verworfen wird.

Im Beispiel: Falls  $X = 3$  beobachtet wurde:  $95\%$ -Vertrauensintervall für k:  $\{88, 89, \ldots, 1000\}$ .

Merke: Das Vertrauensintervall hängt (wie der p-Wert) vom beobachteten Wert von  $X$  ab.

[Fehler 2. Art und Macht des Tests](#page-9-0)

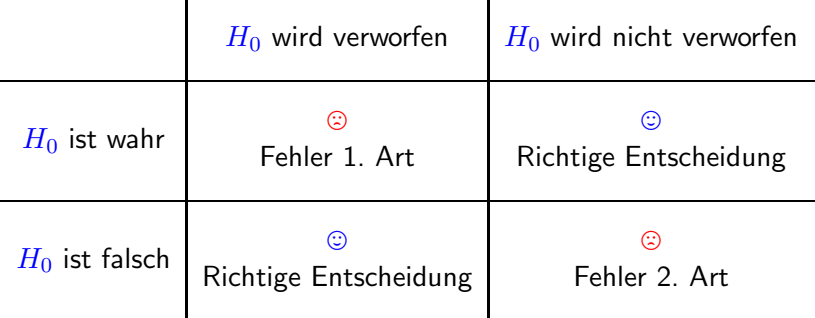

 $\triangleright$  Fehler 1. Art  $\leftrightarrow$  Signifikanzniveau:

<span id="page-8-0"></span>Falls  $H_0$  gilt, so begeht der Test in  $\leq \alpha$  der Fälle einen Fehler 1. Art (gemäß Konstruktion des Verwerfungsbereichs  $K$ ).

 $\triangleright$  Fehler 2. Art  $\leftrightarrow$  Zusätztliche Annahmen, Simulation...

<span id="page-9-0"></span>[Fehler 2. Art und Macht des Tests](#page-9-0)

**Beispiel:**  $H_0$ :  $k = 80$ ,  $\alpha = 5\%$ ,  $K = \{3, 4, 5, \ldots, 10\}$ Annahme: In Wirklichkeit gilt nicht  $H_0$  sondern  $H_A$ :  $k = 200$ .

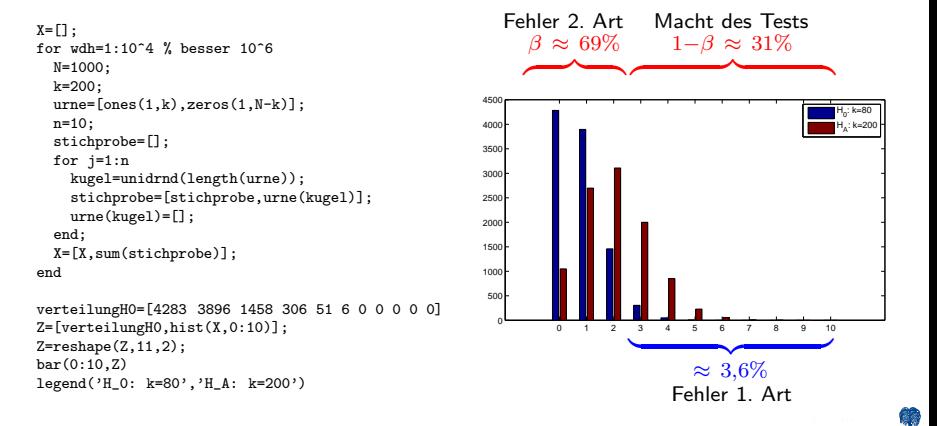

**Beispiel (Forts.):** (Annahme:  $H_A$  gilt)

- $\triangleright$  In  $31\%$  der Fälle wird  $H_0$  verworfen, in  $69\%$  der Fälle nicht.
- ► Wahrscheinlichkeit für einen Fehler 2. Art ist  $\beta = 69\%$  (falls  $H_A$  gilt).
- $\triangleright$  1  $\beta$  (hier = 31%) heißt Macht des Tests.

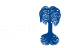

## ► Einseitige Tests haben die Form

 $H_0: k = k_0$  $H_A: k > k_0$  (oder  $H_A: k < k_0$ )

Behauptung, die gezeigt werden soll:  $k$  ist größer (kleiner) als erwartet.

► Zweiseitige Tests haben die Form

<span id="page-11-0"></span> $H_0 : k = k_0$  $H_A: k \neq k_0$ 

Behauptung, die gezeigt werden soll:  $k$  weicht von Erwartung ab (egal in welche Richtung.)